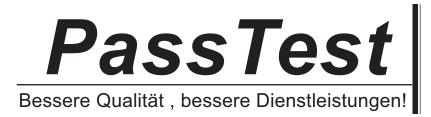

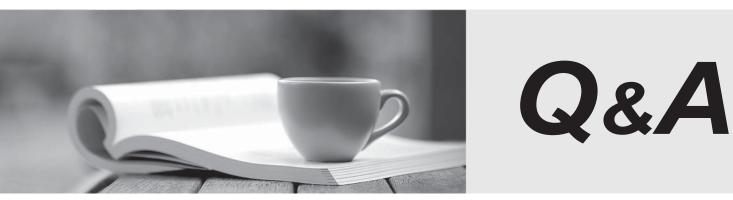

http://www.passtest.de

Einjährige kostenlose Aktualisierung

## Exam : 642-456

## Title: Implementing Cisco UnifiedCommunications ManagerPart 2 (CIPT2 v6.0)

## Version : DEMO

The safer , easier way to help you pass any IT exams.

1. The Acme Corporation is experiencing poor, choppy audio quality on voice calls placed across their WAN link to and from Madison. What can be done to the Location parameter for Madison to help alleviate this problem?

A. Increase the audio bandwidth setting in the Location configuration window for Madison.

B. Nothing, the audio bandwidth Location parameter for Madison is not related to the problem.

C. Remove the audio bandwidth parameter in the Location configuration window for Madison.

D. Decrease the audio bandwidth setting in the Location configuration window for Madison.

Answer: D

2. How are Cisco Unified CallManager location parameters used?

A. Assign directory numbers to devices as they connect to the IP telephony network.

B. Implement call admission control in a centralized call processing deployment.

C. Provide alternate call routing when the primary call path is unavailable.

D. Specify the bandwidth used for audio and video calls.

Answer: B

3. What is the impact of setting an RSVP policy per location pair with a default interlocation RSVP service policy?

A. additional bandwidth capacity will be added to the default interlocation RSVP service policy

B. the RSVP policy will only be associated with one type of call; for example, if it is associated with video calls, audio calls will not be impacted

C. an RSVP mandatory mid-call retry counter will be added to calls that encounter mid-call retry errors

D. the default interlocation RSVP service policy will be overridden

Answer: D

4. How is recovery from SRST mode back to Cisco Unified Communications Manager call processing accomplished?

A. The IP phones receive Keepalives from Cisco Unified Communications Manager. They then register with Cisco Unified Communications Manager and cancel their registration with the SRST gateway.

B. The IP phones receive a response to Keepalives sent to Cisco Unified Communications Manager. They then register with Cisco Unified Communications Manager and cancel their registration with the SRST gateway.

C. The SRST gateway receives Keepalives from Cisco Unified Communications Manager. The SRST gateway then rejects the IP phone registrations with instructions to register with Cisco Unified Communications Manager.

D. The SRST gateway receives a response to Keepalives sent to Cisco Unified Communications Manager. The SRST gateway then rejects the IP phone registrations with instructions to register with Cisco Unified Communications Manager.

Answer: B

5. Refer to the exhibit. Horst's Helicopters has a centralized Cisco Unified Communications Manager deployment, with SRST implemented on MGCP gateways at the remotes sites. The WAN link to Seattle has failed. All phones in Seattle have registered to the SRST gateway and can call each other internally, but all outside calls fail.

SRST-Router#show ccm-manager MGCP Domain Name: BR1 Status Host Priority \_\_\_\_\_ Down Primary 10.1.5.10 First Backup None Second Backup None Current active Call Manager: None Backhaul/Redundant link port: 2428 Failover Interval: 30 seconds Keepalive Interval: 15:53:22 UTC Aug 4 2006 (elapsed time: lhllm) 15:52:52 UTC Aug 4 2006 (interviewed time: lhllm) 15 seconds Last keepalive sent: Last MGCP traffic time: 15:52:52 UTC Aug 4 2006 (elapsed time: lhl2m) Last failover time: None Last switchback time: None Switchback mode: Graceful MGCP Fallback mode: Not Selected Last MGCP Fallback start time: None Last MGCP Fallback end time: None MGCP Download Tones: Disabled Backhaul/Redundant link is down Configuration Error History: FAX mode: cisco SRST-Router# SRST-Router#show dial-peer voice summary dial-peer hunt 0 AD PRE PASS OUT TAG TYPE MIN OPER PREFIX DEST-PATTERN FER THRU SESS-TARGET STAT PORT 1 pots up up 9T 0 down 1/0:23

Based on the output shown in the exhibit, what is the most likely solution to the problem?

A. Configure MCGP fallback on the gateway.

B. Add the isdn outgoing-voice command to the configuration.

C. Call the phone provider and report that the PRI link is down.

D. Enable the outgoing POTS dial peer with the no shutdown command.

Answer: A

6. Refer to the exhibit. On a router running Cisco IOS Release 12.3(14)T, an auto-attendant Tcl script is loaded and a warning message is displayed, stating that the operator parameter has not been registered. See the exhibit for an example of the error.

What must you do to continue?

```
2811(config-app)#service aa flash:its-CISCO.2.0.1.0.tcl
2811(config-app-param)#
*Sep 20 17:24:11.545: //-1//HIFS:/hifs_ifs_cb: hifs ifs file read succeeded. siz
e=6627, url=flash:its-CISCO.2.0.1.0.tcl
*Sep 20 17:24:11.549: //-1//HIFS:/hifs_free_idata: hifs_free_idata: 0x48CA4354
*Sep 20 17:24:11.549: //-1//HIFS:/hifs_hold_idata: hifs_hold_idata: 0x48CA4354
2811(config-app-param)#param operator 5000
Warning: parameter operator has not been registered under aa namespace
2811(config-app-param)#
```

- A. nothing, the warning may be ignored
- B. register the application with the gatekeeper
- C. register the application parameters with the gatekeeper
- D. register the application parameters with the application
- E. register the application with the Cisco Unified Communications Manager
- F. register the application parameters with the Cisco Unified Communications Manager

Answer: A

7. Which debug command can be used to troubleshoot an issue with a Tcl script?

- A. debug tcl script
- B. debug call script
- C. debug custom script
- D. debug voice application

Answer: D

## 8. Which encryption algorithm does SRTP utilize?

- A. SEAL
- B. 3DES
- C. IPSEC
- D. AES
- Answer: D

9. What is required to effectively use the Cisco CTL client to activate security in an IP telephony network?

- A. H.323 gateway
- B. Security Tokens
- C. IPSEC
- D. Secure SRST

Answer: B

10. When configuring CAPF, user intervention is required when using which authentication mode?

- A. by existing certificate (precedence to LSC)
- B. by null string
- C. by existing certificate (precedence to MIC)
- D. by authentication string
- E. user intervention never required

Answer: D